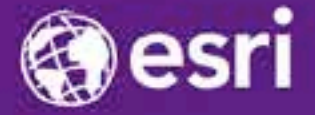

Esri International Developer Summit Palm Springs, CA

## **Animating Thousands of Graphics and Features with ArcGIS Runtime SDK for Java**

Vijay Gandhi and Elise Acheson

Demo Source code:

[https://github.com/Esri/arcgis-runtime-samples-java/tree/master/dev](https://github.com/Esri/arcgis-runtime-samples-java/tree/master/dev-summit-2014)[summit-2014](https://github.com/Esri/arcgis-runtime-samples-java/tree/master/dev-summit-2014)

Video Recording:

[http://video.esri.com](http://video.esri.com/)

## **Outline**

- **Runtime architecture**
- **SDK basics: graphics, features, graphics layers**
- **Demo 1: Rendering graphics**
- **Demo 2: Adding graphics**
- **Demo 3: Moving graphics**
- **Top tips!**

### **Runtime architecture**

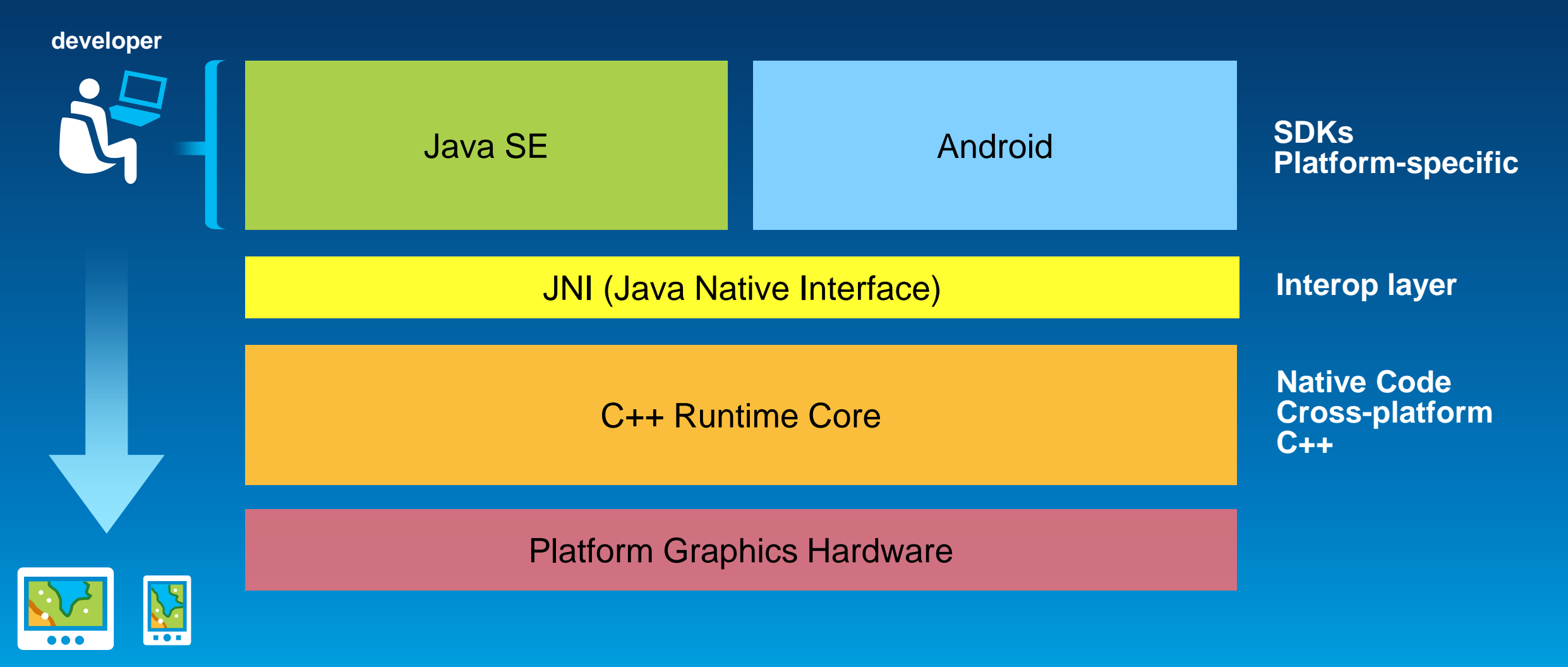

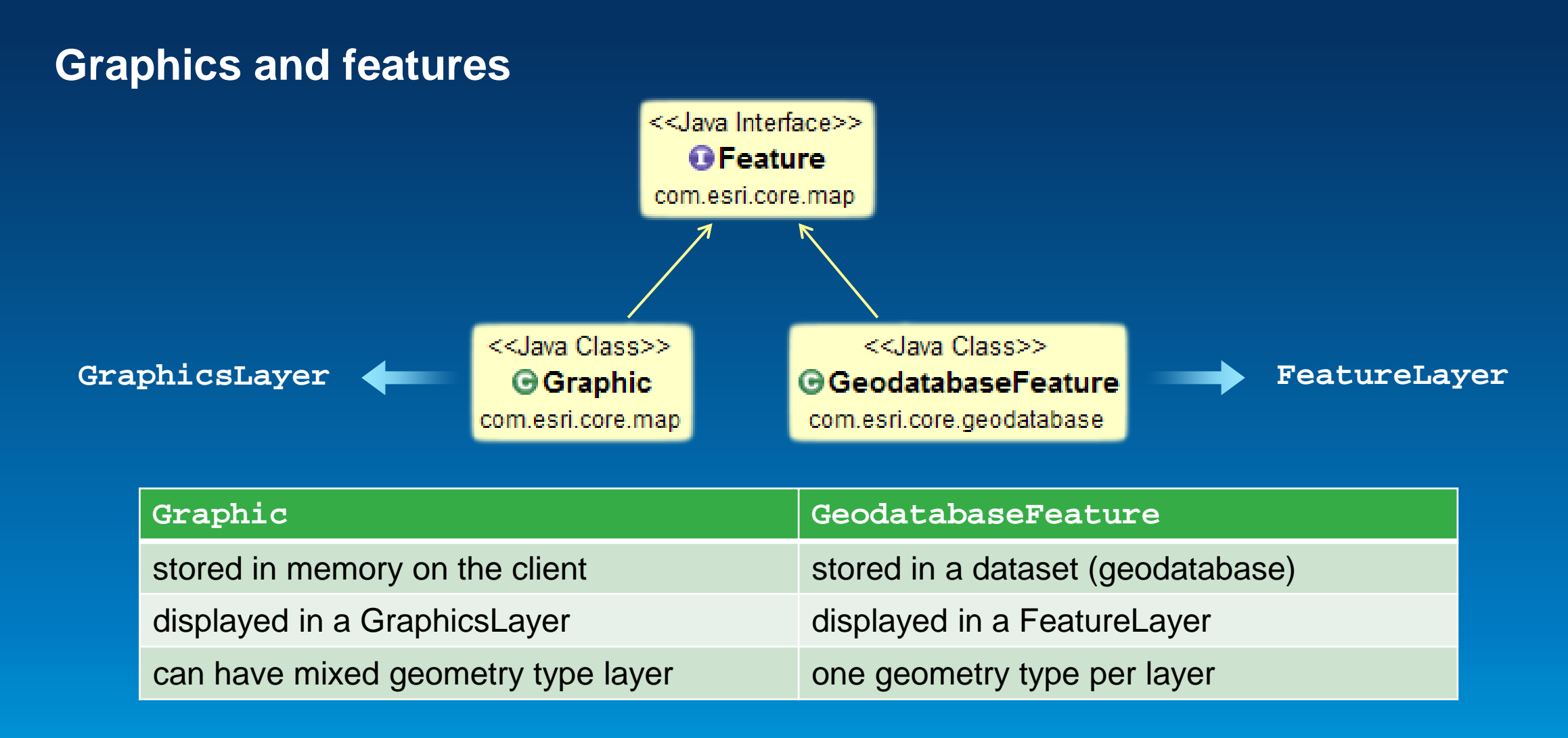

**For animating moving objects, use Graphic**

#### **Graphics layer basics**

- **API class is GraphicsLayer**
- **A graphics layer contains graphics (you guessed it!)**
- **Static and Dynamic rendering modes**
- **Graphic class is immutable: so don't hold references to Graphic objects**
- **Update / move / remove graphics using methods on GraphicsLayer**
- **Work with graphics via the layer using their unique ID**

```
id = addGraphic(Graphic)
graphic = getGraphic(i d)updateGraphic(id, Graphic)
updateGraphic(id, Symbol)
updateGraphic(id, Geometry)
removeGraphic(id)
setGraphicVisible(id, visible)
```
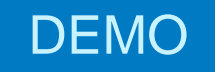

## **Rendering graphics**

Elise Acheson

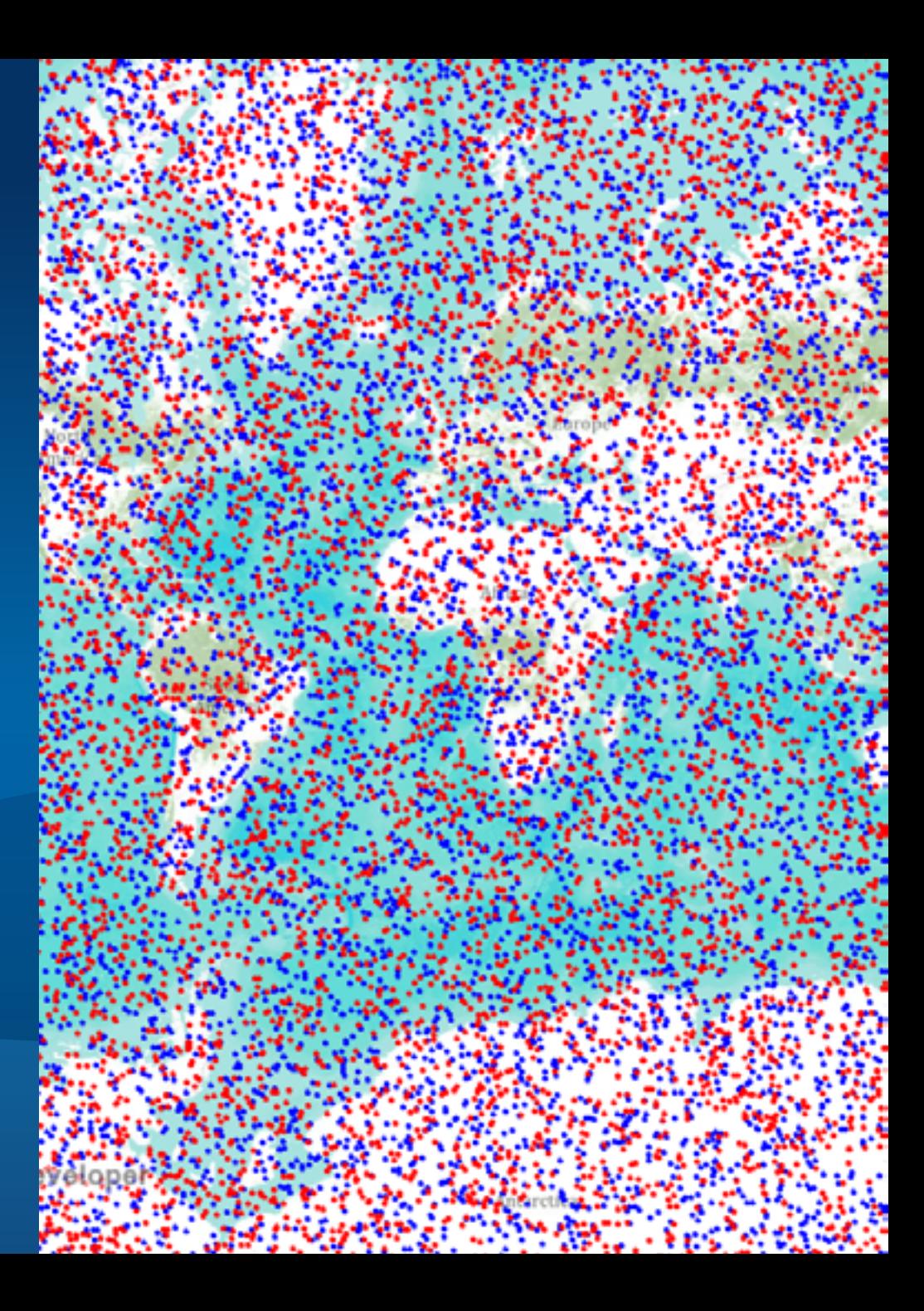

### **Static vs Dynamic - summary**

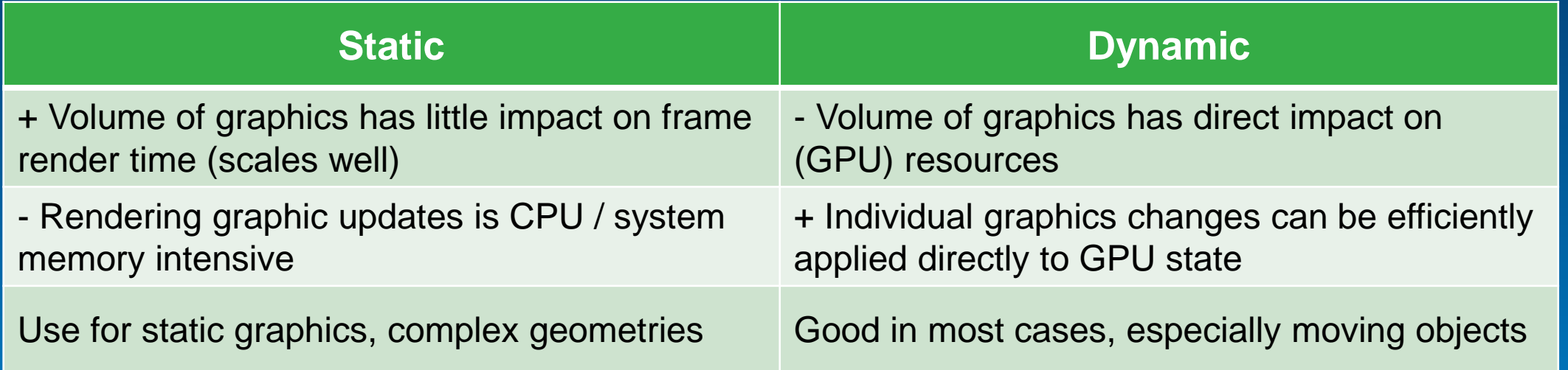

**Java SE: use Dynamic mode unless you see performance issues**

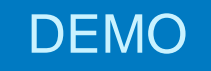

# **Adding graphics**

Vijay Gandhi

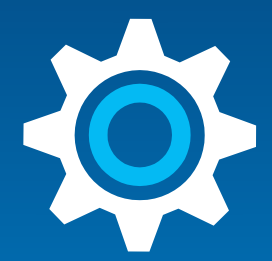

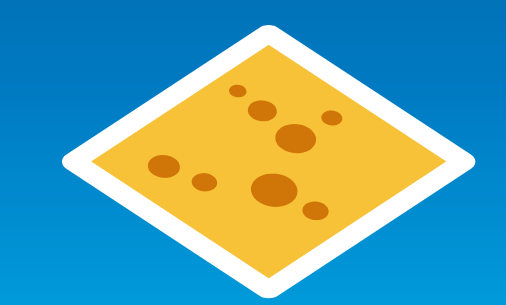

### **Renderer vs Symbol**

#### **Symbol (no renderer): Time to add 10k graphics: 17s**

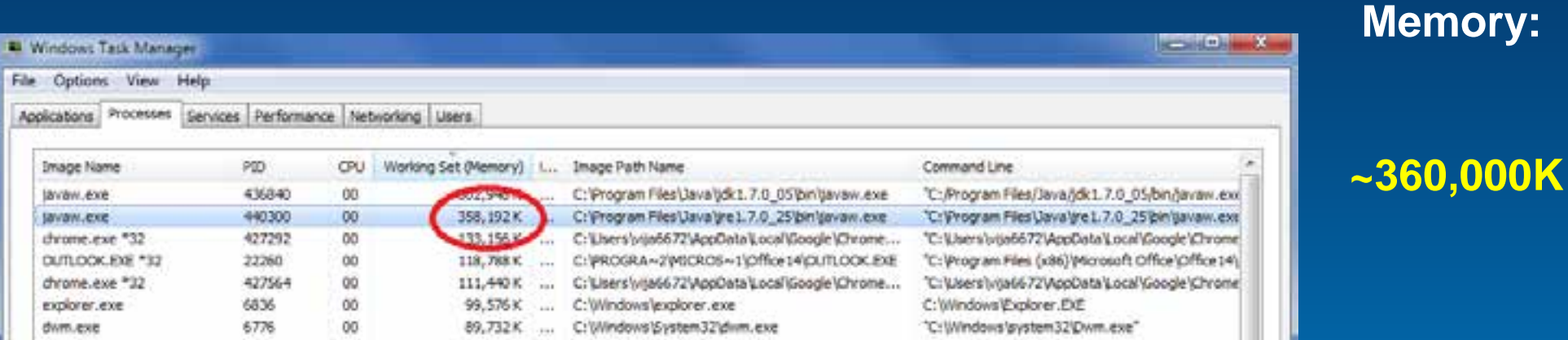

#### **Renderer set: Time to add 10k graphics: 0.122s**

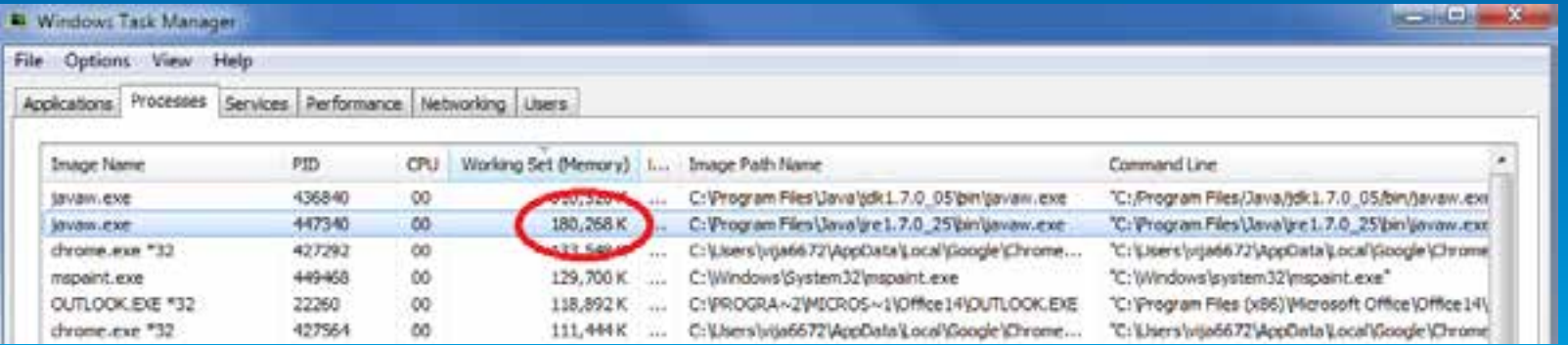

**~180,000K**

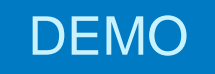

# **Moving graphics**

Elise Acheson / Vijay Gandhi

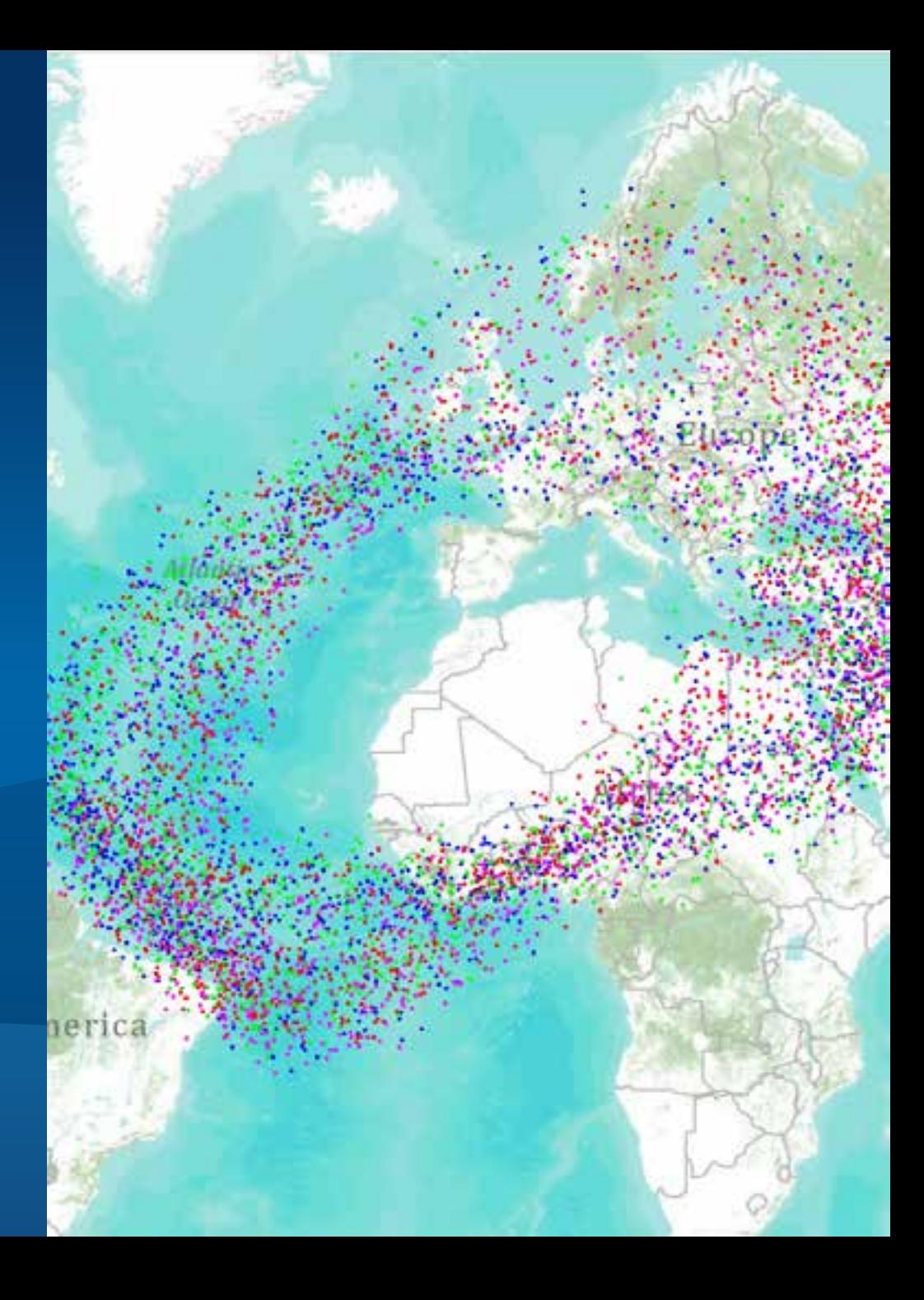

## **Top tips**

• **Move point graphics using movePointGraphic – optimized in Runtime Core**

graphicsLayer.movePointGraphic(id, newPointLocation);

• **Use a renderer on the graphics layer rather than setting individual symbols on graphics**

graphicsLayer.setRenderer(myRenderer);

• **Use bulk addGraphics method when adding many graphics at the same time**

graphicsLayer. addGraphics(Graphic[] graphics);

#### **More tips for performance**

- **Split dynamic data from static data**
	- **Reduce load on dynamic rendering pipeline**
- **Keep different geometry types on different layers**
	- **And split polygon fills from polygon outlines if possible**
- **Use multiple graphics layers**
	- **5 layers of 100k point graphics will scale and perform better than 500k on one layer**
- **Set scale thresholds on the layer**
	- **only display the relevant subset of graphics**

## **Questions?**

#### **Next sessions:**

• Wednesday, 4:00pm - 5:00pm, Smoketree F *Building Java Apps using ArcGIS Runtime SDK*

• Thursday 8:30am - 9:30am, Primrose A *Road Ahead for ArcGIS Runtime SDKs*

• Thursday 10:00am – 11:00am, Primrose A

*Everything (or Anything) You Wanted to Know about ArcGIS Runtime SDKs*

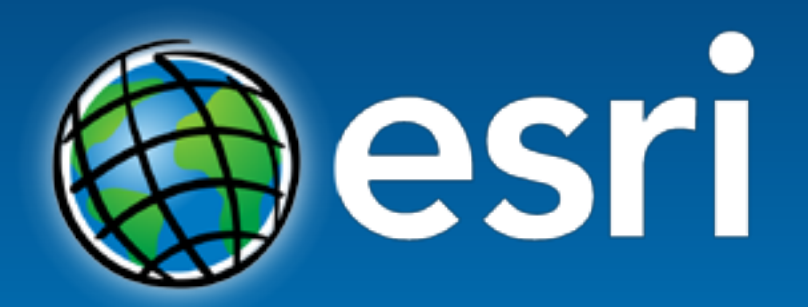

Understanding our world.